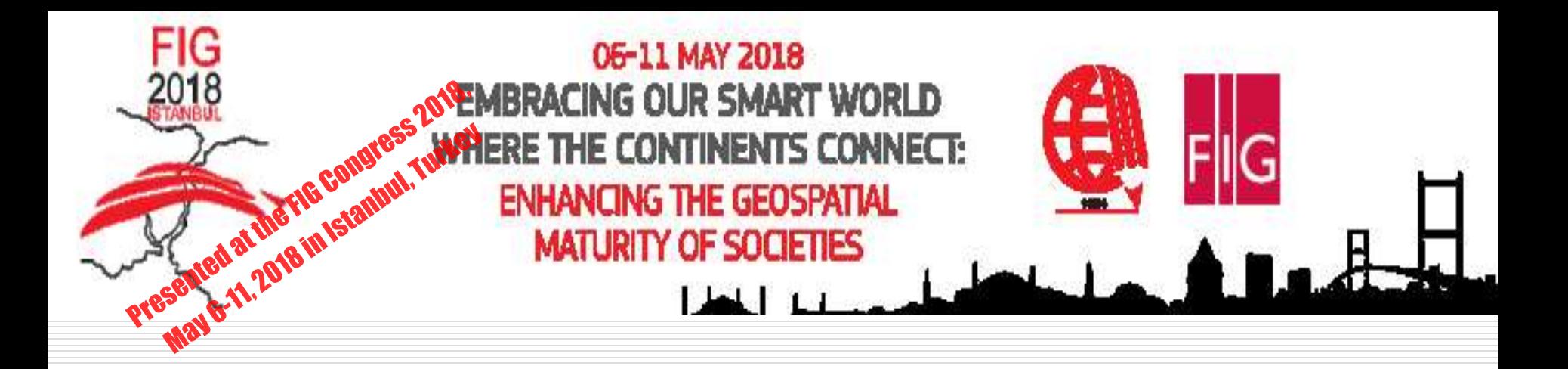

## CORS NETWORKS AND INVESTIGATION OF POINT POSITIONING ACCURACY OF KONYA PERMANENT GNSS NETWORK (KOSAGA)

### **Ayhan CEYLAN**

#### **Selcuk University Faculty Of Engineering, Department of Geomatic Engineering**

**aceylan@selcuk.edu.tr**

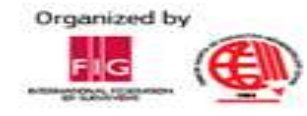

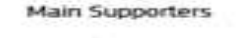

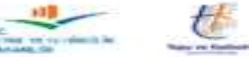

**Platinum Sponsors** 

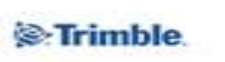

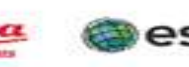

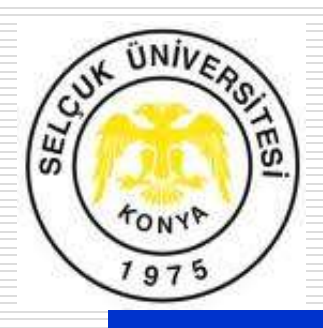

# 1.INTRODUCTION

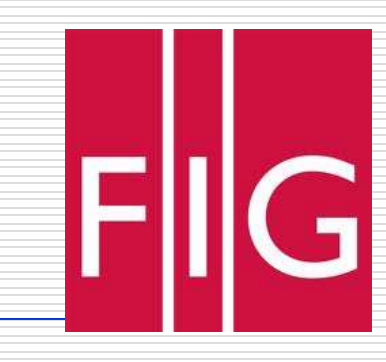

Today, in geodetic and cadastral applications instead of static GNSS, it has been used conventional RTK or Net-RTK calculations more and more. To perform Net-RTK applications, CORS network which has national or regional coverage areas, in addition, to continuously operating reference stations are required. To meet these compulsory requirements, different countries built their CORS network: NGS Cors network (USA), Sopos Cors network (Germany), Geonet Cors network (Japan), Ksa Cors network (Saudi Arabia) ve Cors-Tr network (Turkey), etc. Also in Turkey, municipalities built regional networks in addition to national Cors-Tr. Konya permanent GNSS network (Kosaga) is one of them.

In this study, point positioning accuracy of permanent GNSS Network in Konya (Kosaga) were investigated.

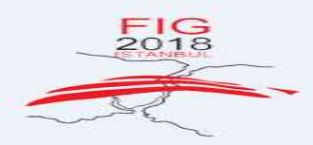

06-11 MAY 2018 **NG OUR SMART WORL CONTINENTS CONNEC ANCING THE GEOSPATIAL ATURITY OF SOCIETIES** 

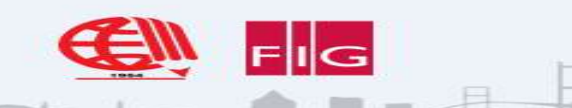

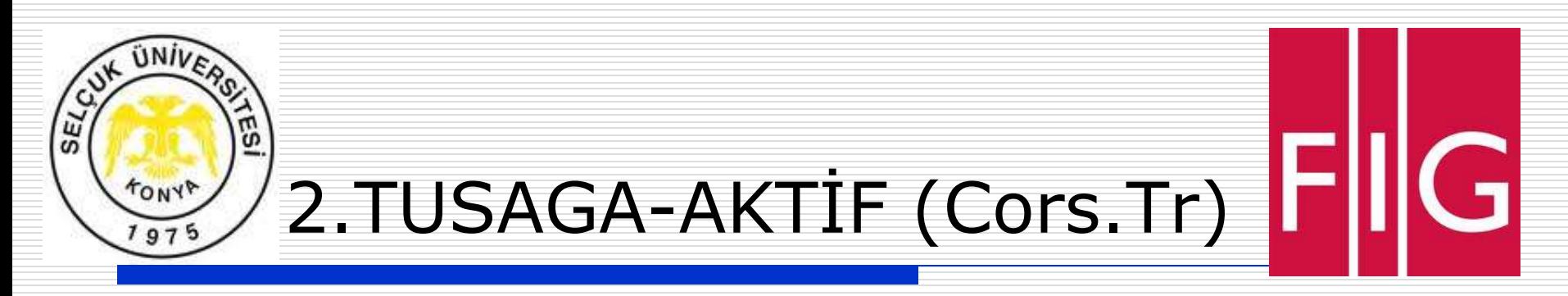

TUSAGA-Aktif (Cors-TR) is a running project covering all Turkey, Istanbul Culture University as the executive institution, General Command of Mapping and General Directorate Acknowledgements of Land Registry and Cadastre as the joint customers. The aim of the projects is to build 146 permanent GPS stations (Figure 1) to implement Real-Time Kinematic (RTK) correction of data. And using obtained data will provide a real-time, positioning at cm-level accuracy and more accurate transformation parameters between different coordinate systems (ITRF-ED50); which will enable, principally, cadastral, cartographic, and geodetic applications, and also assist national security and progress.

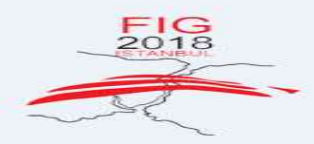

06-11 MAY 2018 **G OUR SMART WORL** ONTINENTS CONNEC **CING THE GEOSPATIAL URITY OF SOCIETIES** 

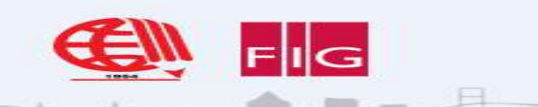

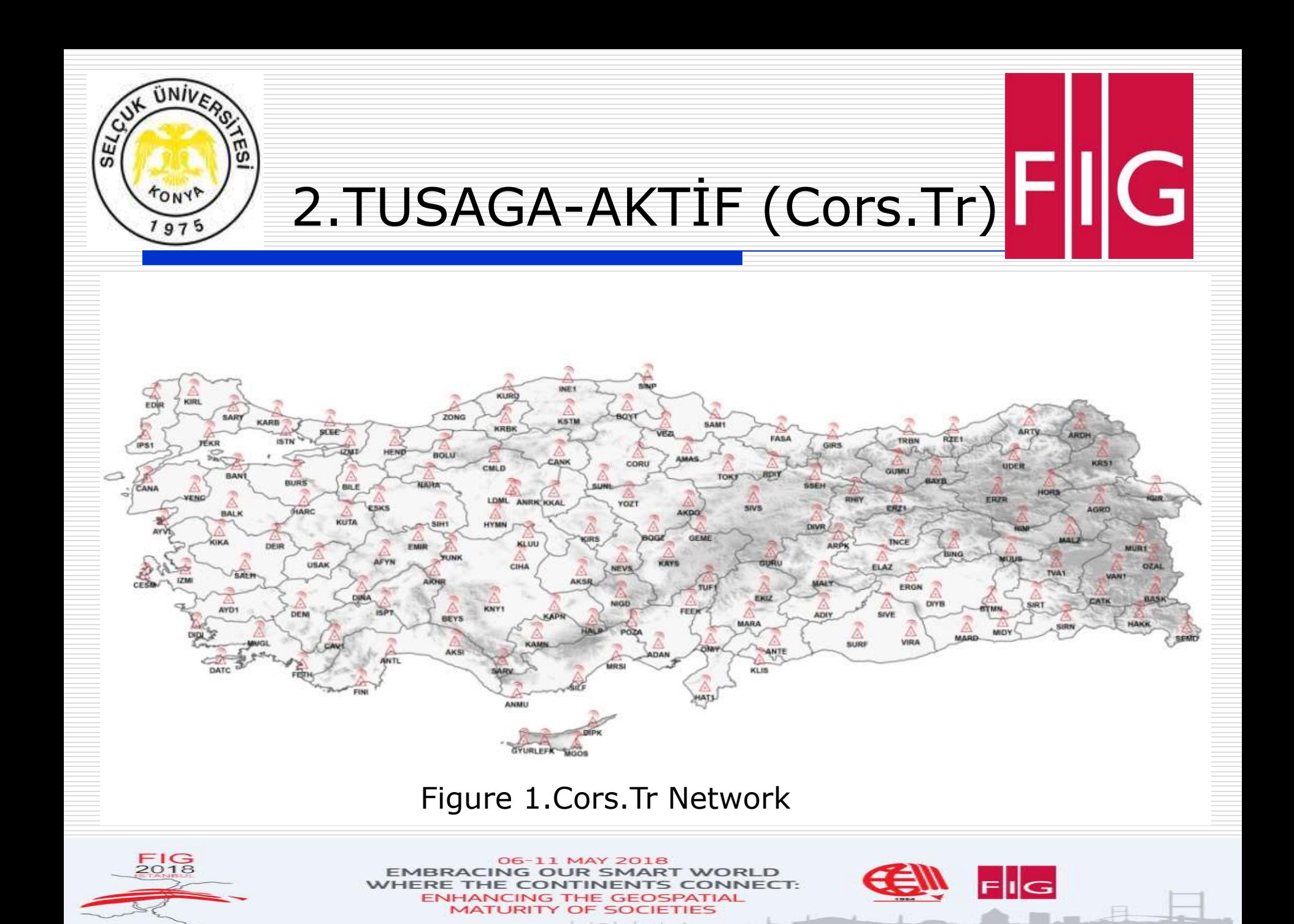

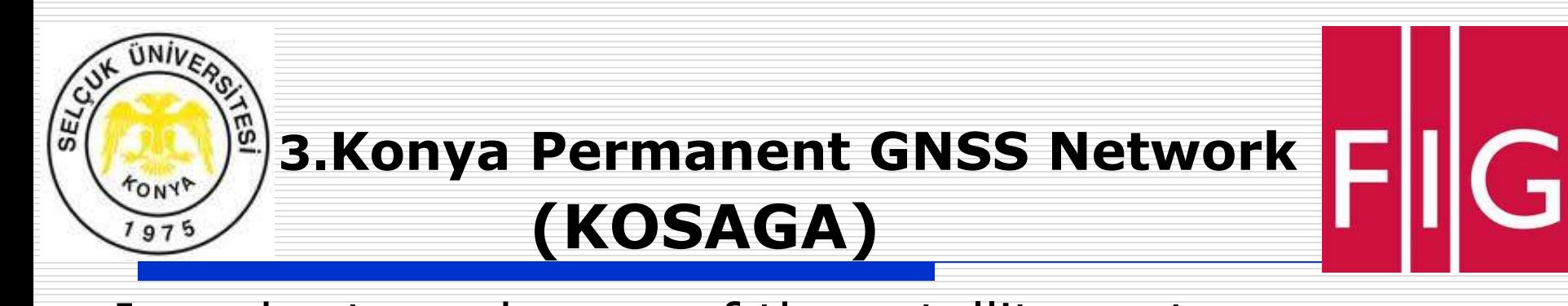

In order to make use of the satellite systems effectively and economically, as in developed countries, in our country local networks consisted of real time fixed reference stations have been established by Municipalities/Authorities. The 5-point Konya Permanent GNSS Network (KOSAGA) established in 2014 by the Konya Metropolitan Municipality can be shown as examples for these. Fixed GNSS station (KONB) to be used in RTK measurements in Konya has been established in 2009 on the roof of municipality building by the Konya Metropolitan Municipality.

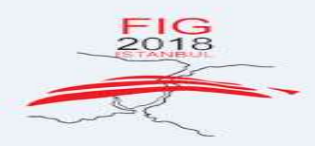

06-11 MAY 2018 **G OUR SMART WORL** ONTINENTS CONNEC **ICING THE GEOSPATIAL** 

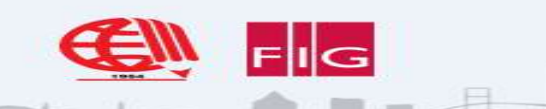

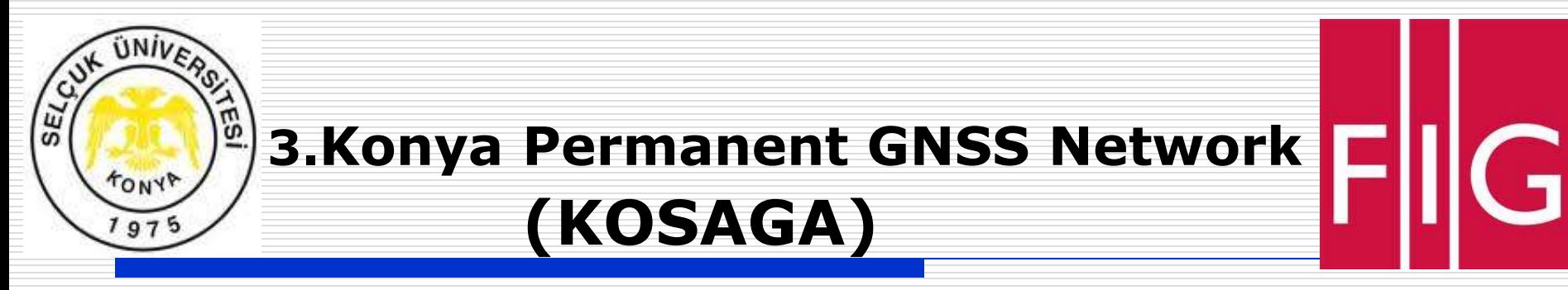

As per "Metropolitan Municipality Law" dated 2012, the service area of the Konya Metropolitan Municipality was increased to 2000 km<sup>2</sup> and 40000 km<sup>2</sup>.

In the measurements made by taking as reference the KONB station problems have been encountered with in generating position data because, the distance was increased due to the new extended boundaries. In order to solve the problem, to determine Real-Time Kinematic (RTK) positioning for the cartographic and infrastructural purposes, 4 new GNSS stations have been established by the Konya Metropolitan Municipality in Beysehir, Ilgin, Oğuzeli and Hotamiş districts, has been established (Figure 2).

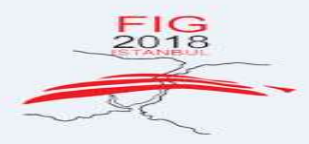

06-11 MAY 2018 **G OUR SMART WORL DNTINENTS CONNEC THE GEOSPATIAL** 

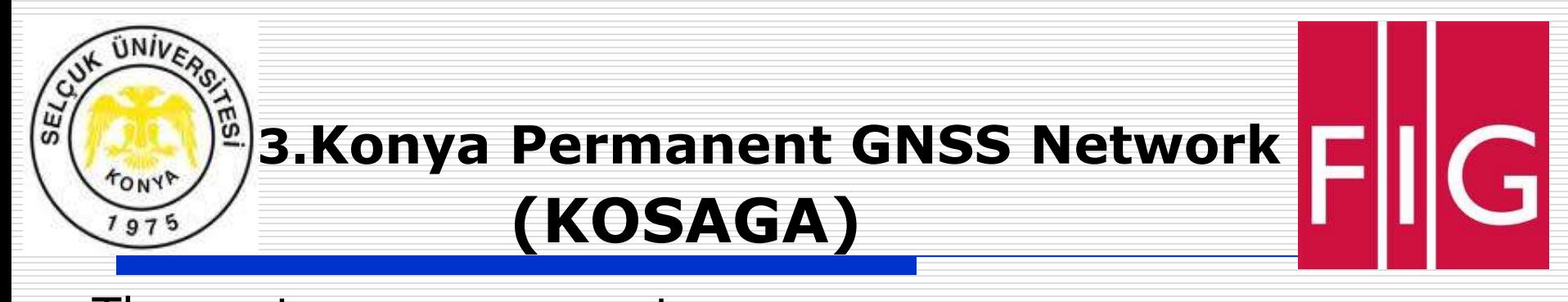

The system can generate position data by means of various measuring techniques such as static, rapid static, RTK, DGNS based on code and phase measurements (Ustun, 2014). In terms of network correction, KOSAGA transmits only VRS (Virtual Referance Stations) correction (NET  $RTCM3, \hat{NET}$   $CMR+$ ). Nevertheless, all the stations can transmit RTK correction independently to work in the classic RTK system.

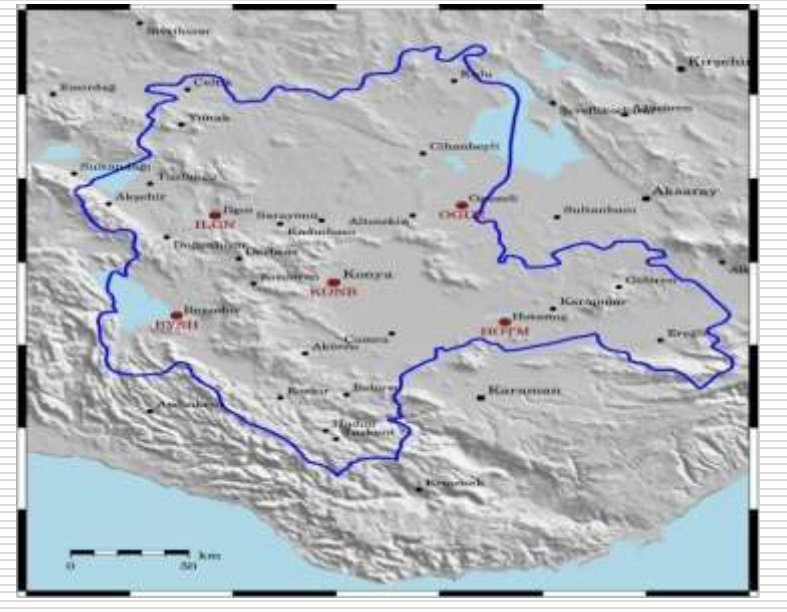

Figure 2. Kosaga Network (Ustun, 2014)

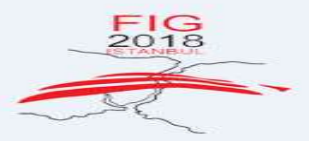

06-11 MAY 2018 NG OUR SMART WORL **CONTINENTS CONNEC ANCING THE GEOSPATIAL AATLIRITY OF SOCIETIES** 

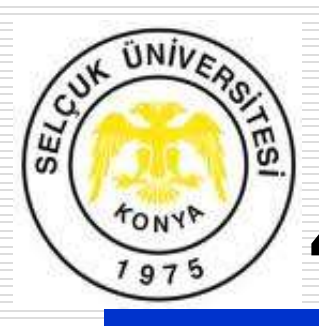

# **4.APPLICATIONS**

## **4.1. Test Network**

Test network was established 10 trig stations and 20 traverse points in Selcuk University, Alâeddin Keykubat Campus Area (Figure 3).

### **Figure 3. Test Network**

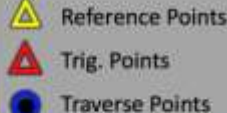

G

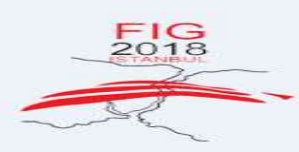

06-11 MAY 2018 CING OUR SMART WORLD THE CONTINENTS CONNECT: **ANCING THE GEOSPATIAL MATURITY OF SOCIETIES** 

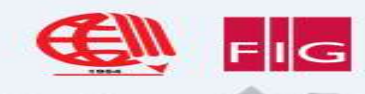

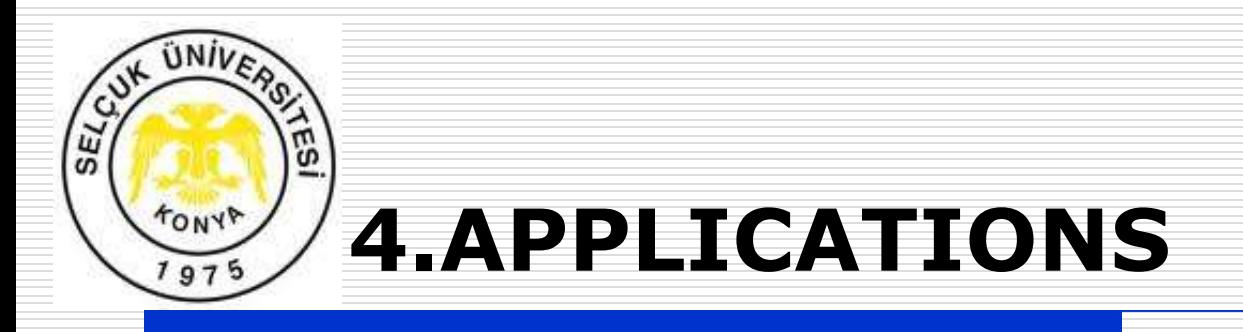

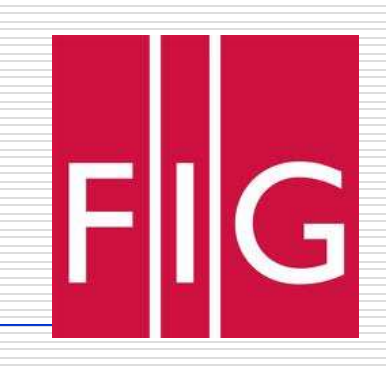

GPS observations executed at 3 campaigns.

## In the first campaign:

SLCK and MMF points in the campus area were taken as reference points, and GNSS observations were carried out at trig stations of the test network as sessions taking 30 minutes, using the static method; and at traverse points, as sessions taking 10 minutes, using the rapid-static method. In this study, 2 TOPCON GR5 and 3 Javad Triumph-1 GPS receivers were used.

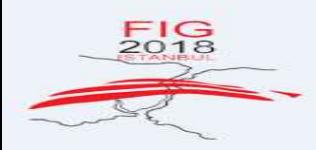

06-11 MAY 2018 **OUR SMART THE GEOSPATIAL** 

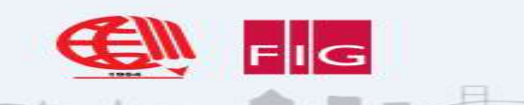

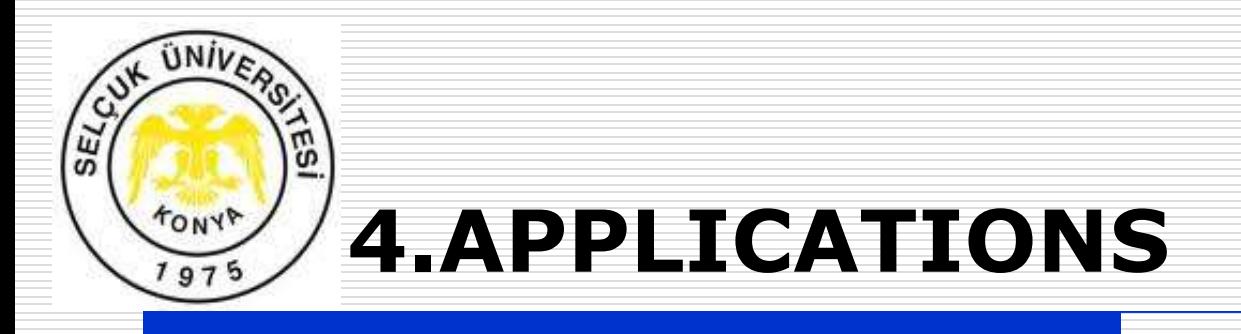

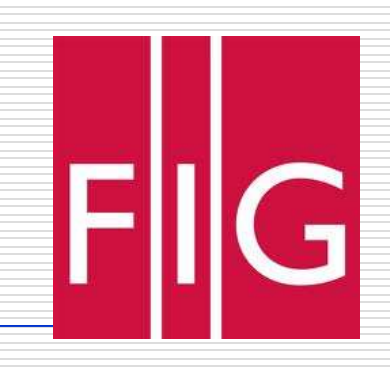

In the second campaign,

GNSS measurement has been made with 1 Topcon GR5 receiver at traverse points by means of Net-RTK (Cors-Tr\_Vrs system) method.

In the third campaign,

GNSS measurement has been made with 1 Topcon GR5 receiver at traverse points by means of Net-RTK (Kosaga\_Vrs system) method.

In Cors.Tr and Kosaga, RTK measurements were performed with 5 epoch with 1 second recording interval

for two sessions.

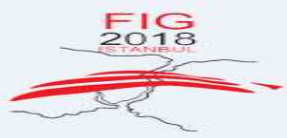

06-11 MAY 2018 **GOUR SMART THE GEOSPATIAL** 

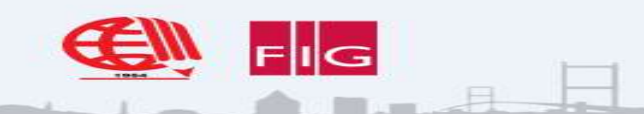

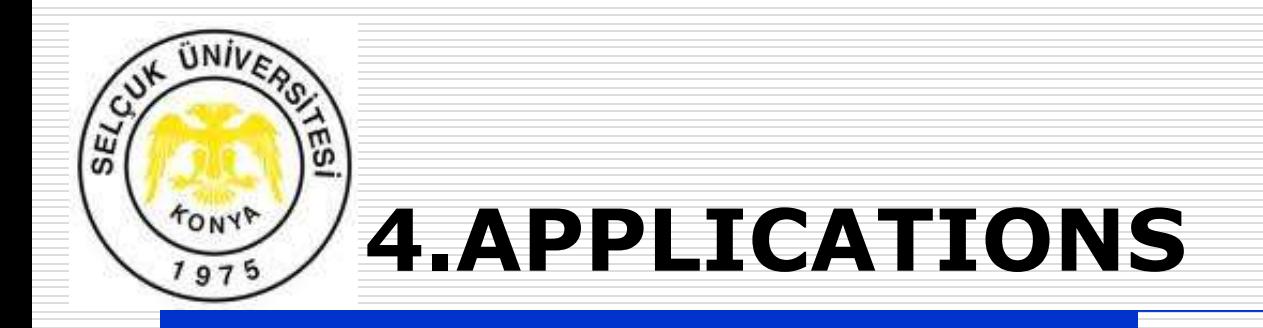

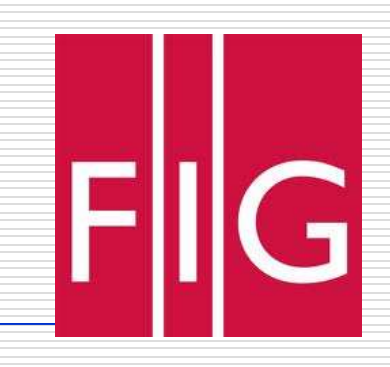

#### Table 1. GNSS measurements campaigns

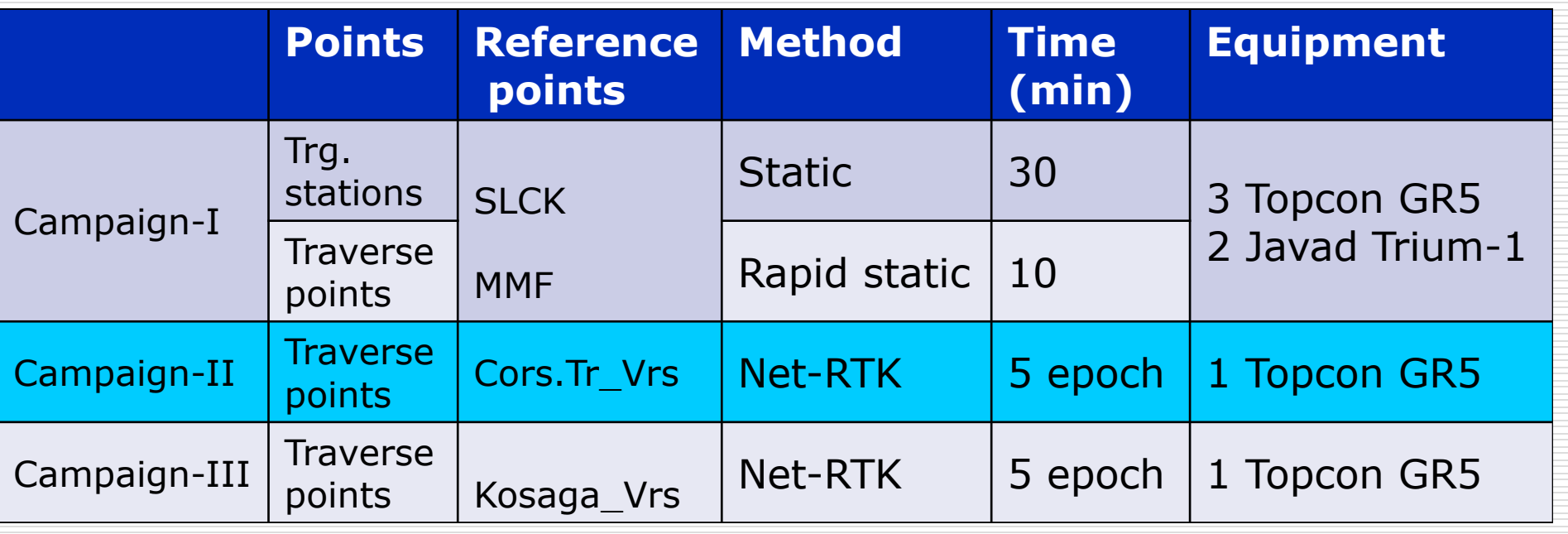

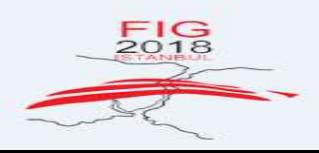

06-11 MAY 2018 **EMBRACING OUR SMART WORLD** WHERE THE CONTINENTS CONNECT: **ENHANCING THE GEOSPATIAL MATURITY OF SOCIETIES** 

 $16 - 18$ 

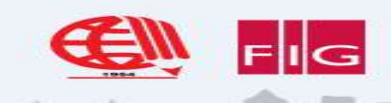

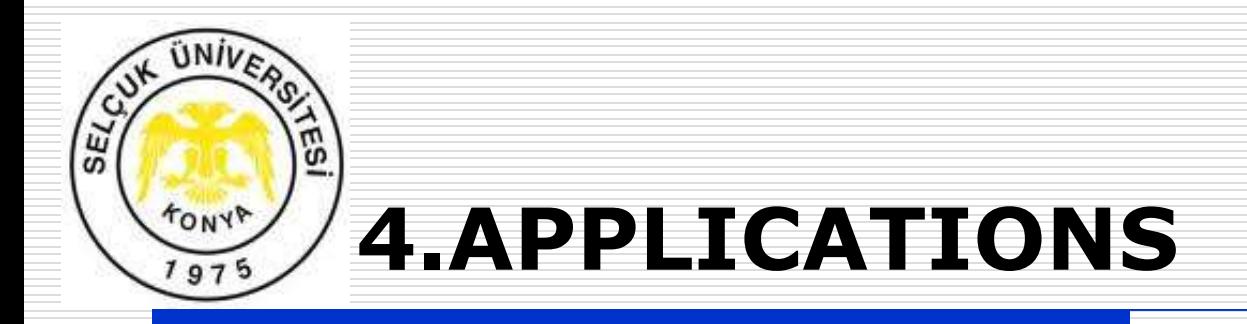

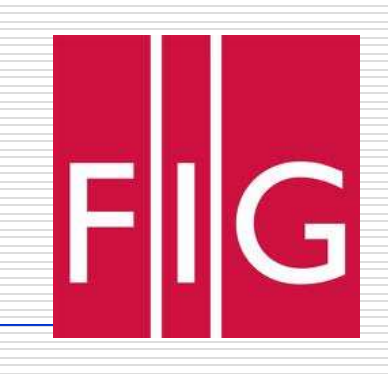

### Point coordinates of test network were calculated at ITRF96/2005.0

Data for reference stations were obtained from Cors.Tr website (**tusaga**-**aktif**.tkgm.gov.tr) and Kosaga data were obtained from Konya Metropolitan Municipality, Directorate of Construction Affairs and Urban Planning, Department of Cartography.

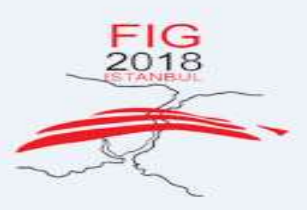

06-11 MAY 2018 **EMBRACING OUR SMART WORLD** CONTINENTS CONNECT-**ENHANCING THE GEOSPATIAL MATURITY OF SOCIETIES** 

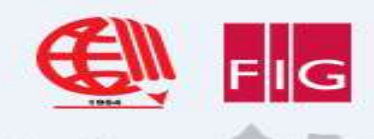

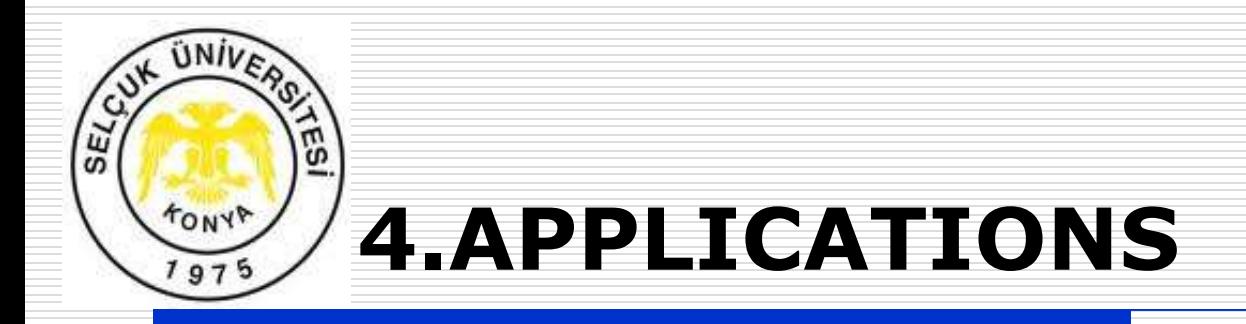

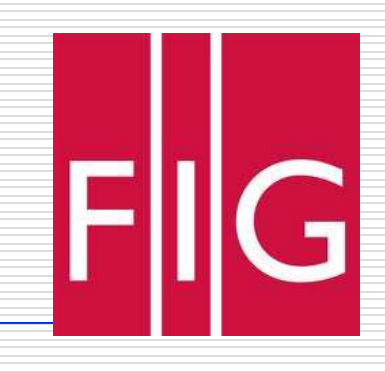

- The point coordinates of test network were calculated in 3 different ways;
- Firstly, SLCK (ITRF96/2005.0) and MMF (ITRF/2005.0) points in campus area were taken as reference points,
- Secondly, BYS and KNY1 points connected to Cors-Tr were taken as reference points,
- Thirdly, two points connected to Kosaga (BEYSEHIR and KONB points) were taken as reference points.
- Evaluation were carried out by Leica Geosystems Office Software.

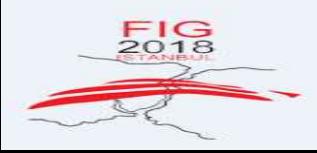

06-11 MAY 2018 **G OUR SMART WORL ONTINENTS CONNEC CING THE GEOSPATIAL** 

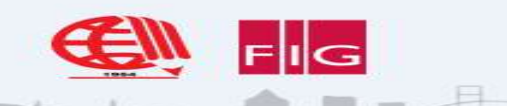

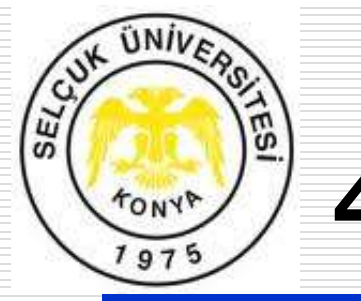

## **4.APPLICATIONS**

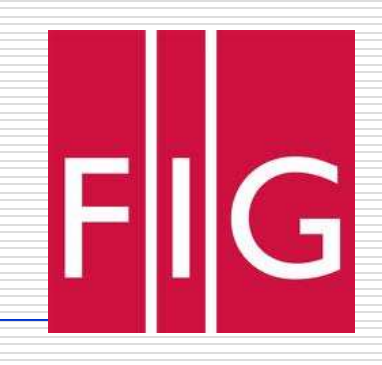

## **4.2. GPS Measurements and Evaluation**

By taking as basis the coordinates calculated by static/rapid static method; the coordinate differences and the ellipsoidal height differences have been calculated by means of the following equalities:

$$
dy = \overline{Y} - Y
$$
  
\n
$$
dx = \overline{X} - X
$$
  
\n
$$
dh = \overline{h} - h
$$
\n(1)

**G OUR SMART WORL** ONTINENTS CONNEC

**SOCIETIES** 

**CING THE GEOSPATIAL** 

In these equations;  $\overline{Y}, \overline{X}, \overline{h}$  represent the coordinates obtained by the static/rapid static method and X,Y, h represent the coordinates dermined by means of other In these equations;  $\overline{Y}, \overline{X}, h$ <br>obtained by the static/rap<br>represent the coordinates<br>methods.

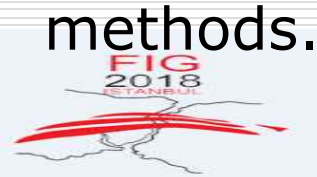

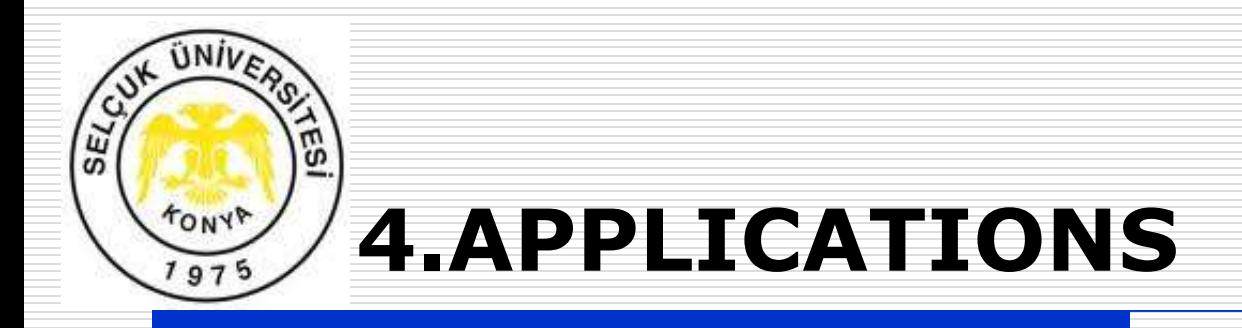

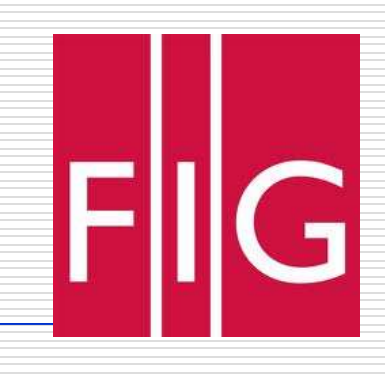

By making use of the coordinate and ellipsoidal height differences in equation (1); the root means square errors in the directions of x, y and h have been

calculated by means of the following equations;  
\n
$$
m_y = \pm \sqrt{\frac{[dy.dyx]}{n}}; \quad m_x = \pm \sqrt{\frac{[dx.dx]}{n}}; \quad m_h = \pm \sqrt{\frac{[dh.dh]}{n}}
$$
\n
$$
m_p = \pm \sqrt{m_y^2 + m_x^2}
$$
\n(2)

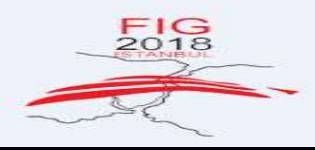

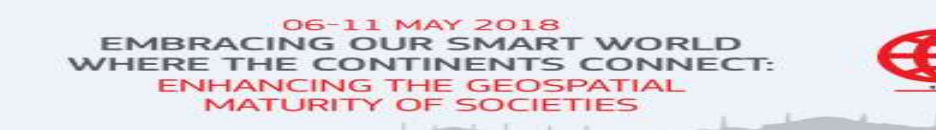

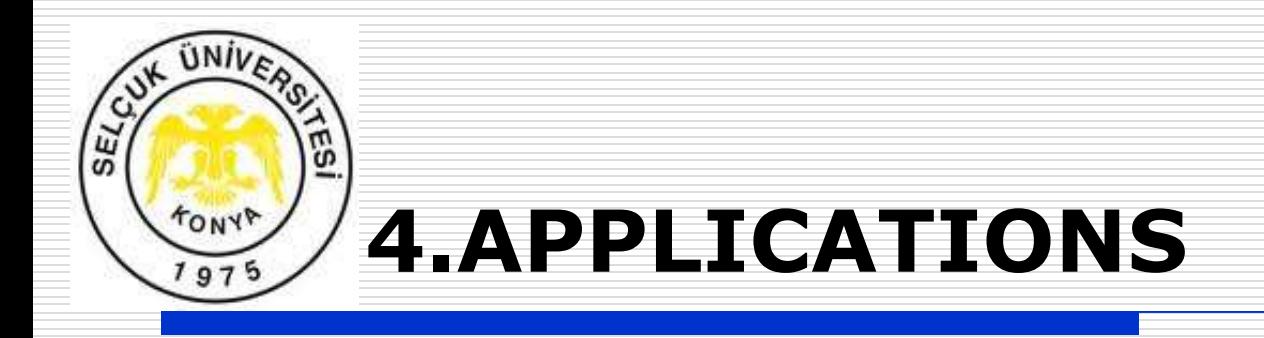

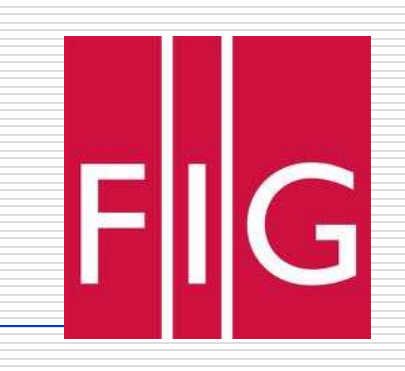

### Coordinate differences and Rms  $(m_x, m_y, m_h)$  for trig station were calculated as in Figure 3-4-5.

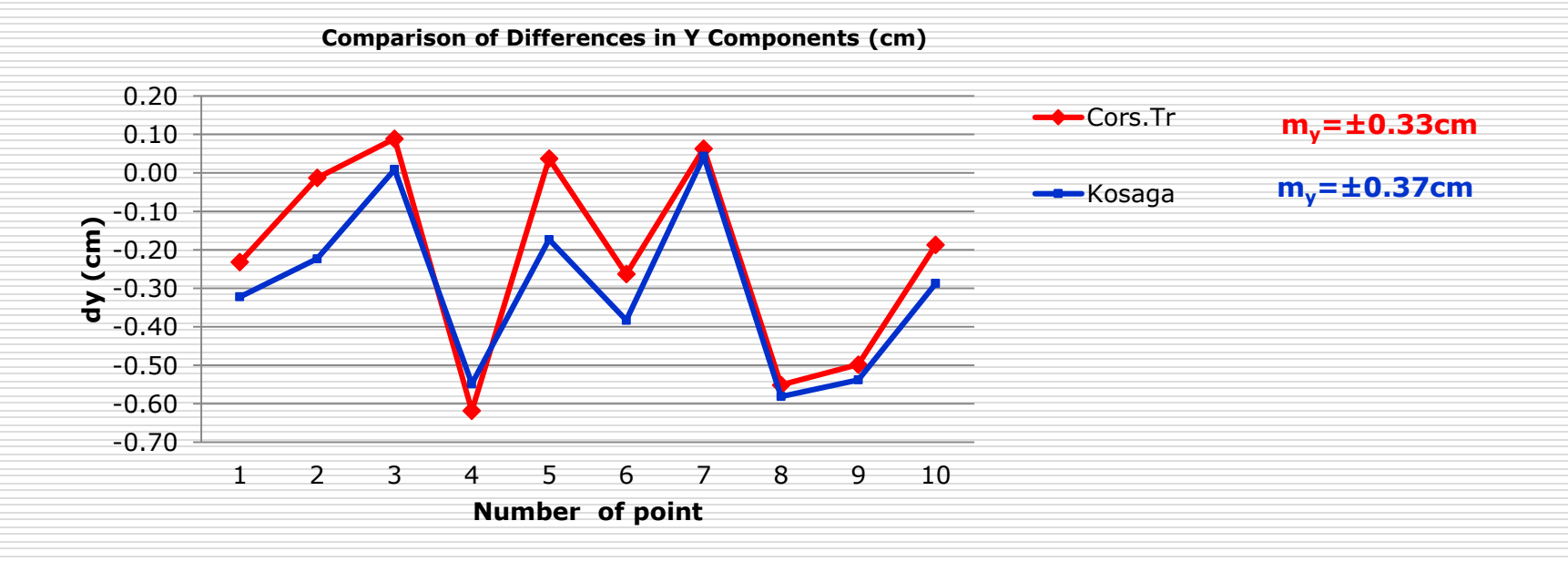

#### **Figure 3. Coordinate differences in Y components**

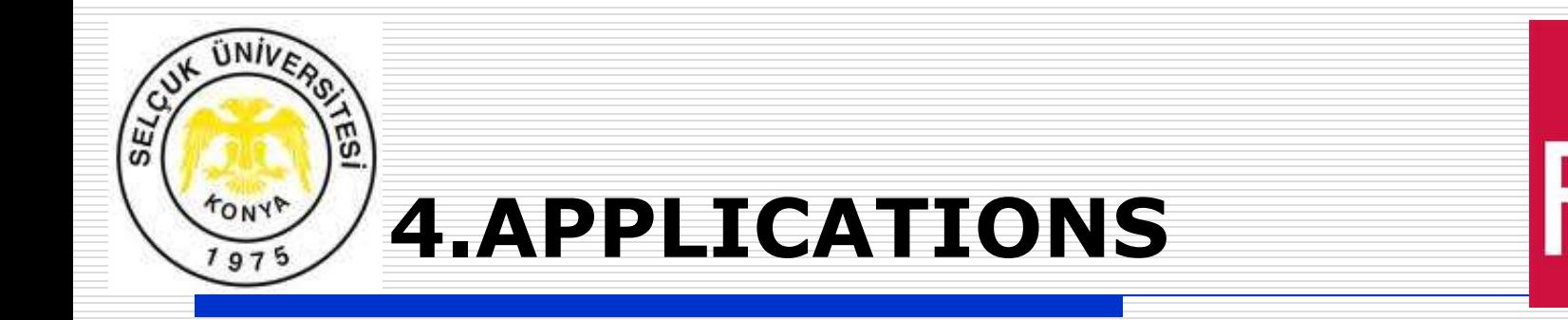

**Comparison of Differences in X Components (cm)**

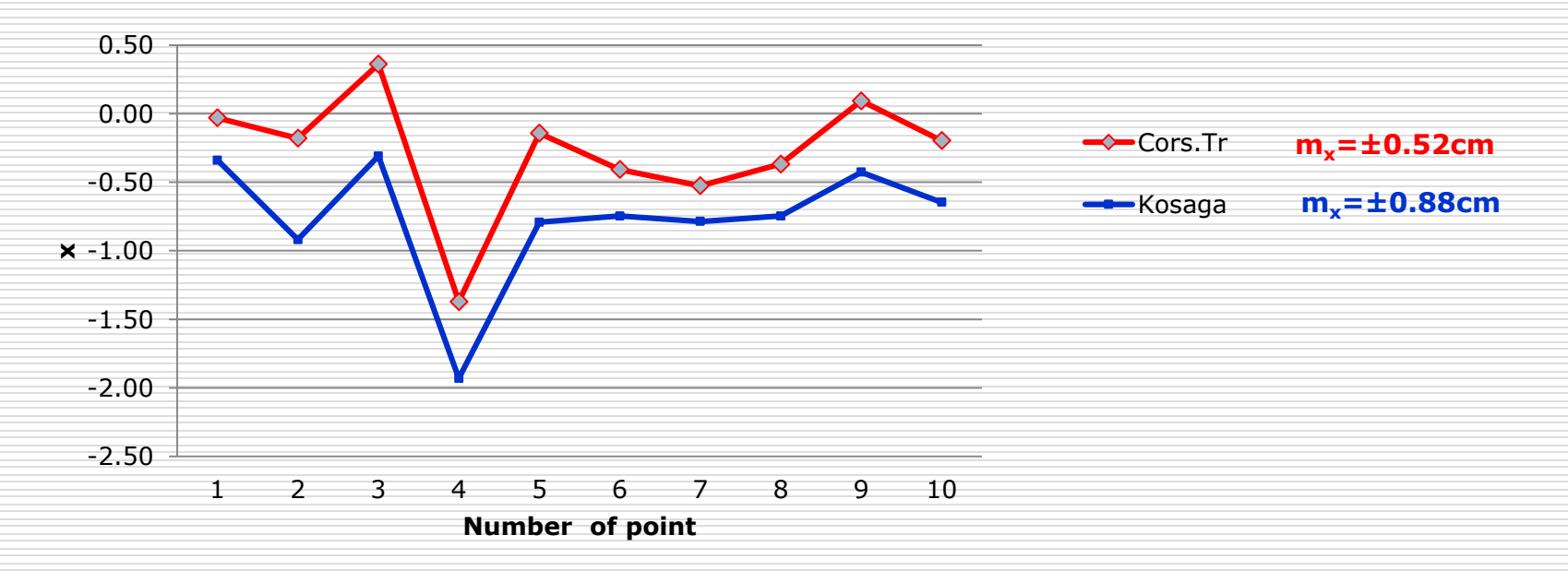

#### **Figure 4. Coordinate differences in X components**

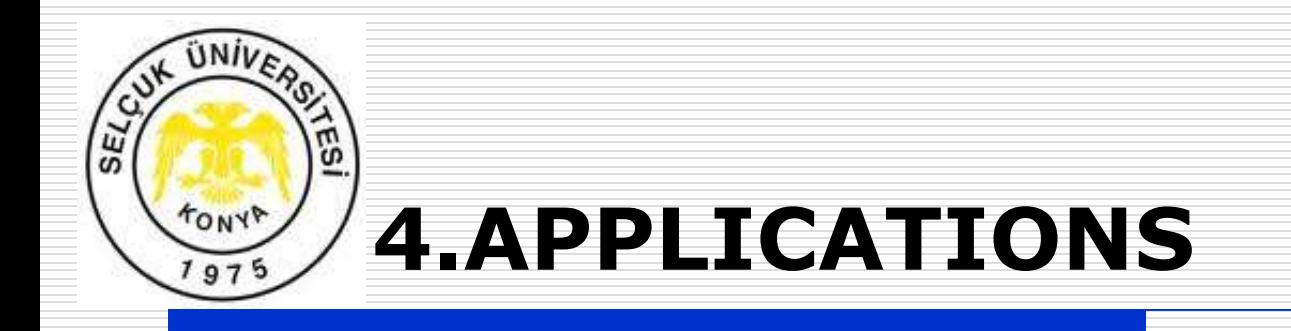

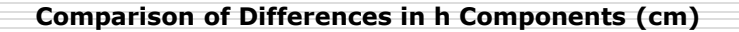

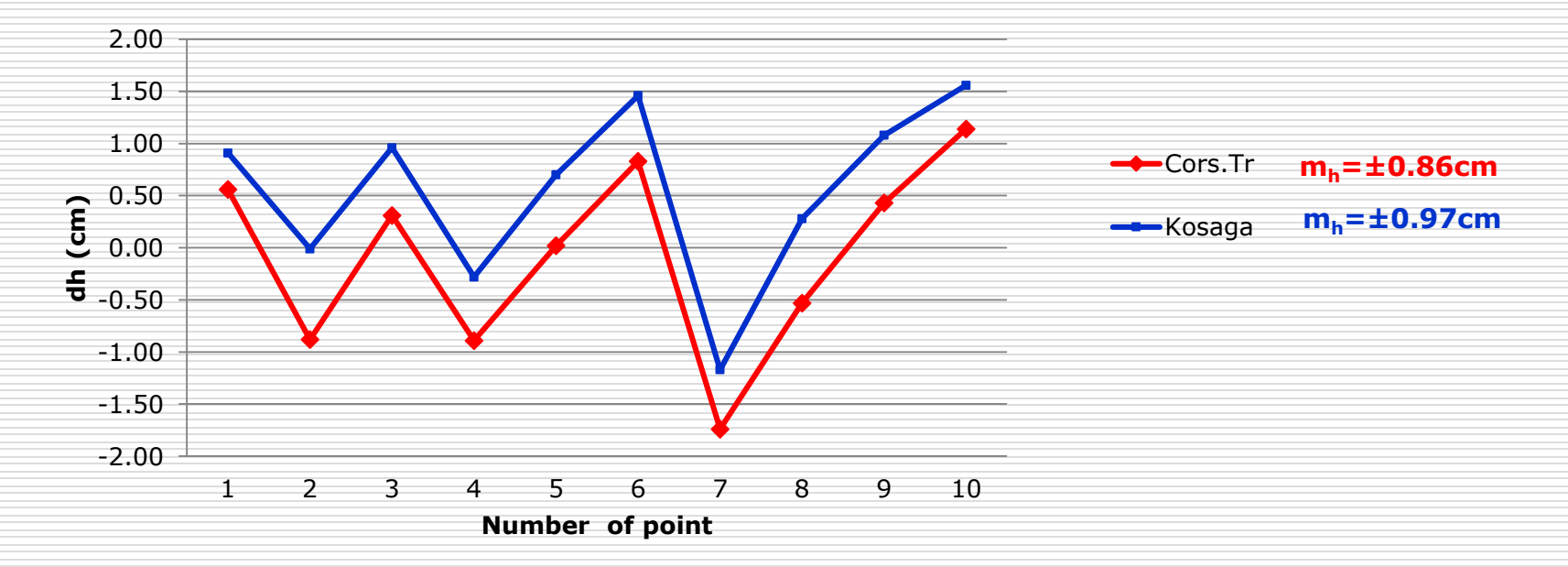

#### **Figure 5. Coordinate differences in h components**

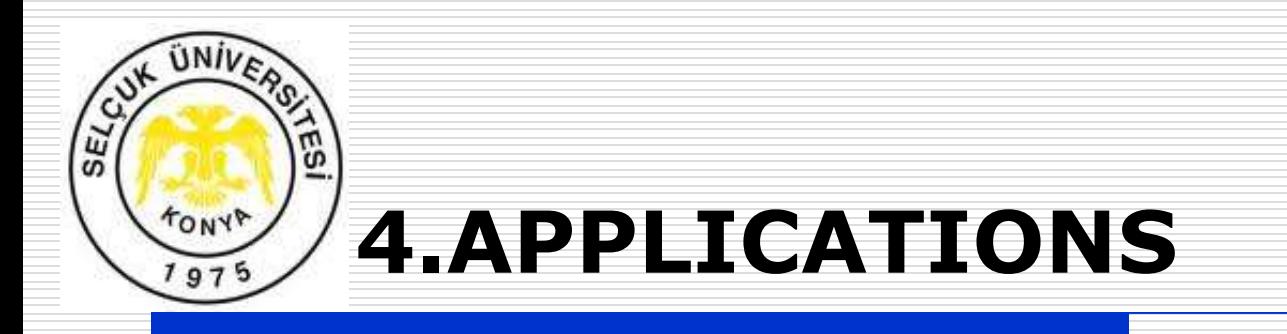

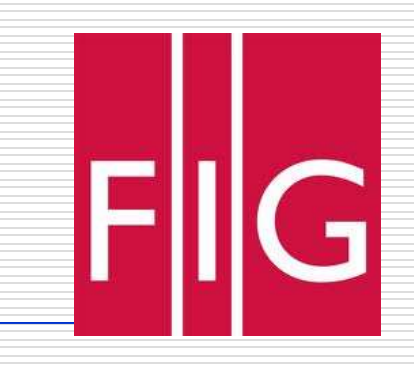

Coordinate differences and Rms  $(m_{x}, m_{y}, m_{h})$  for traverse points were calculated as in Figure 6-7-8.

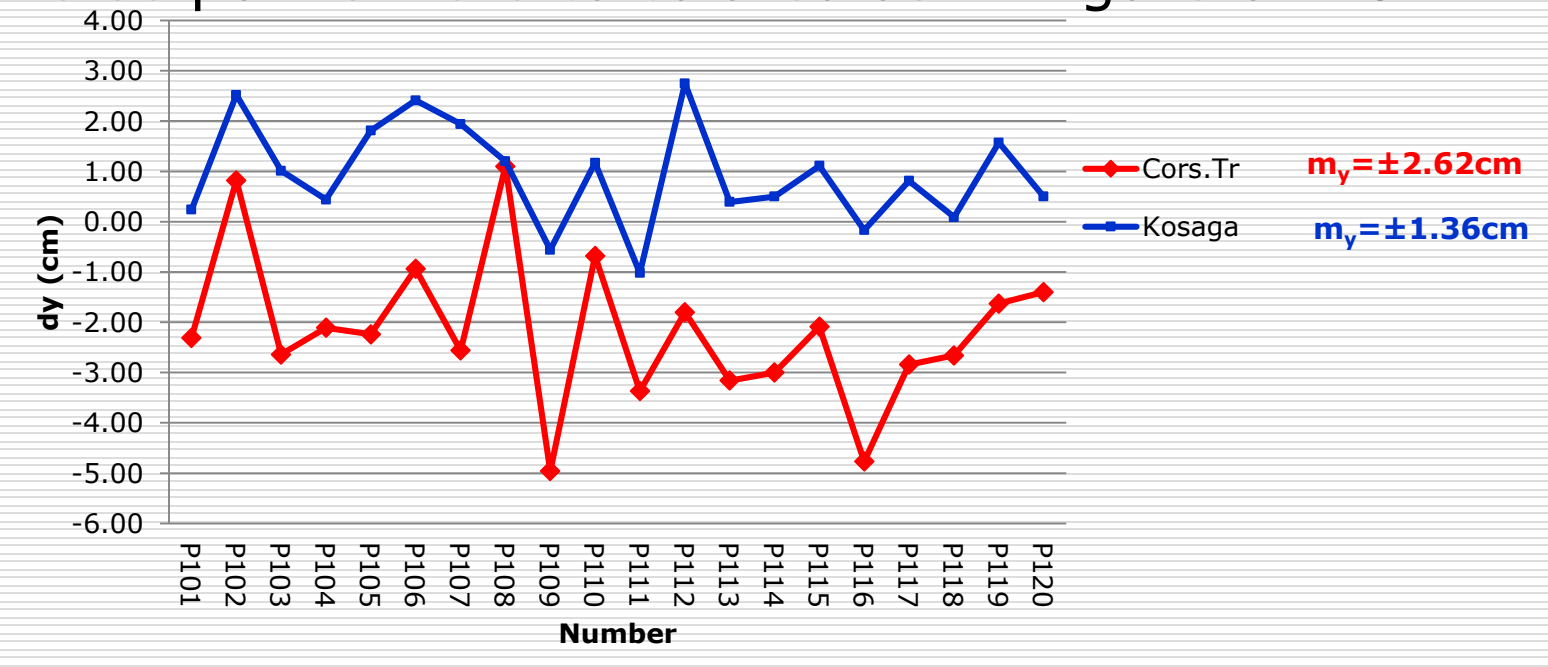

**Figure 7. Coordinate differences in Y components**

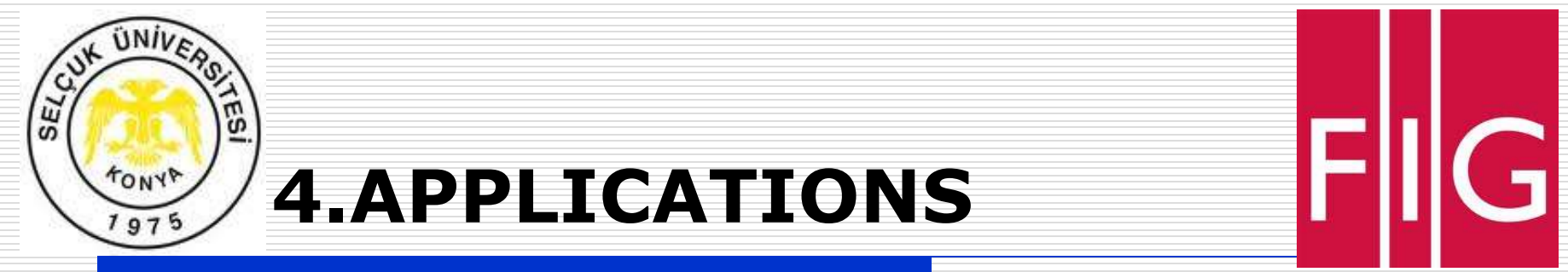

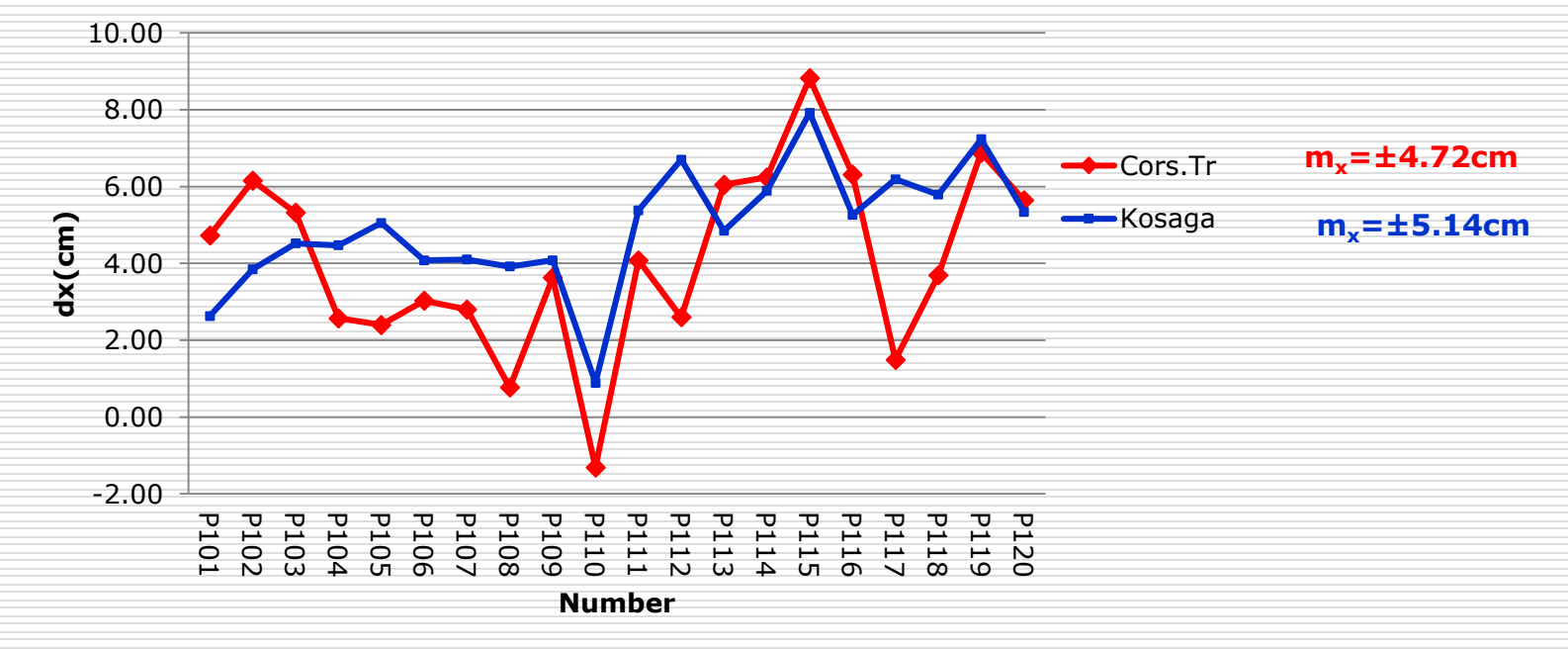

#### **Figure 8. Coordinate differences in X components**

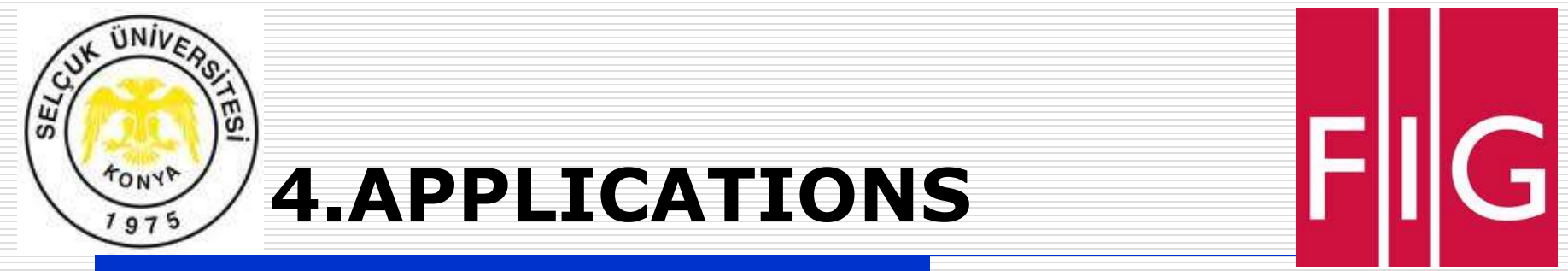

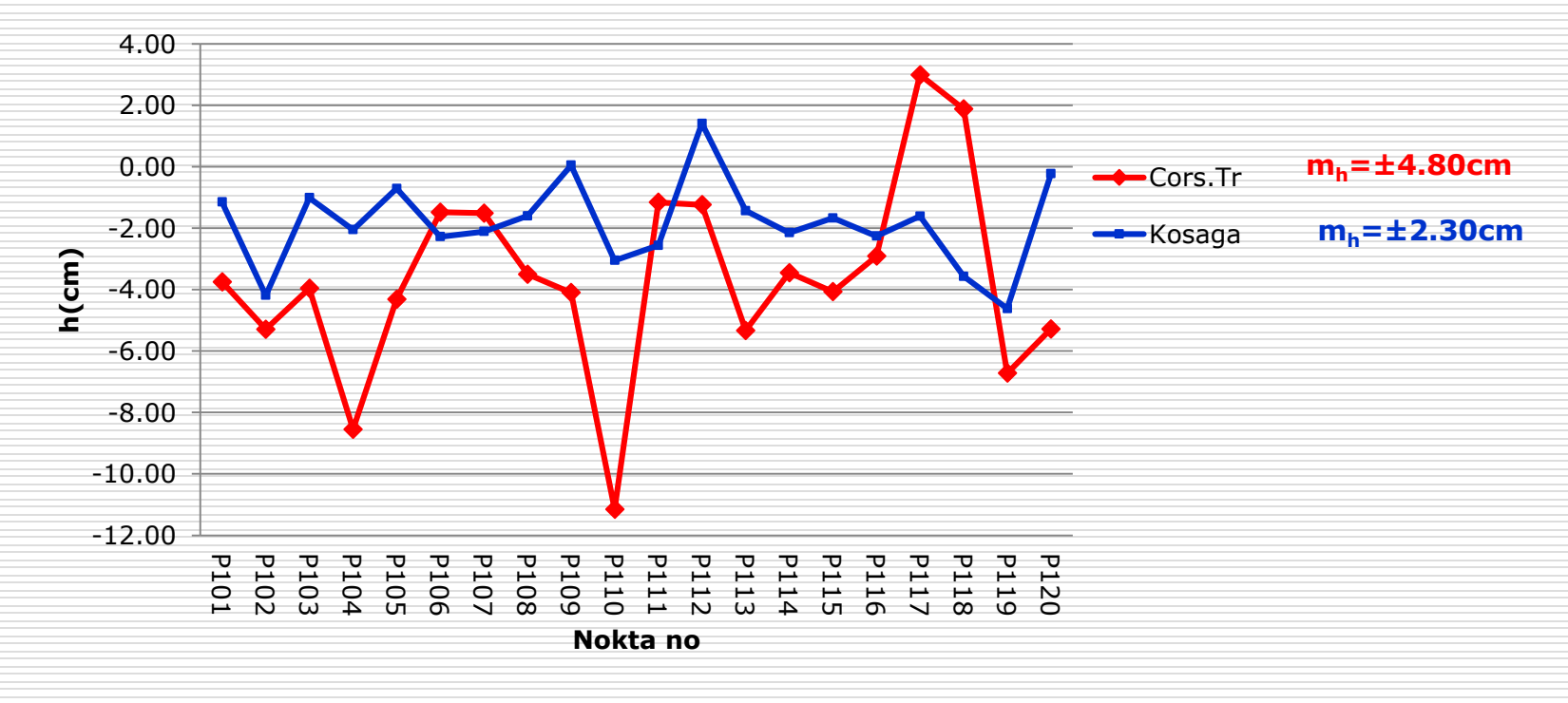

#### **Figure 9. Coordinate differences in h components**

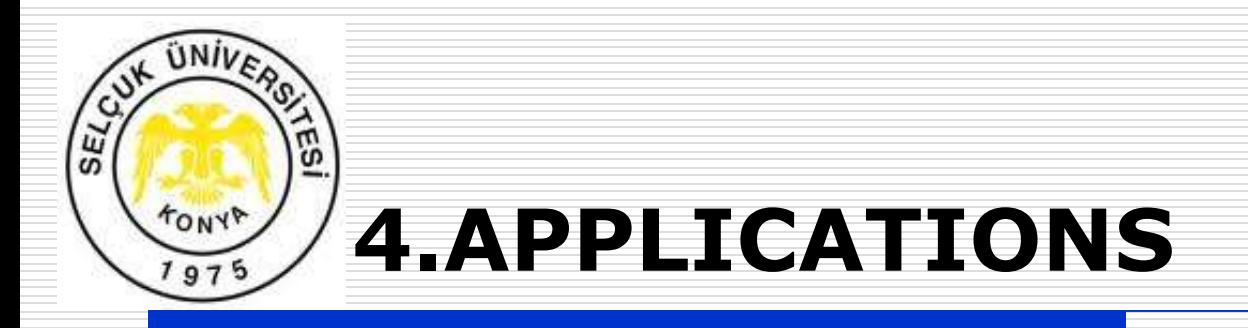

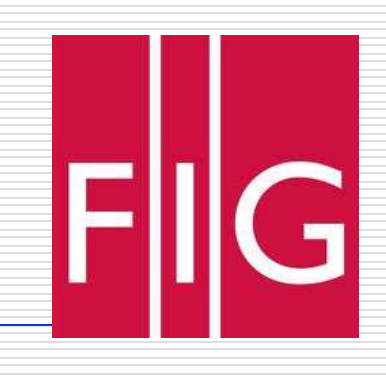

Coordinate differences (Max, Min, Average) for coordinates obtained from Cors.Tr and Kosaga, root mean square errors and point positioning accuracies are summarized in Table 2.

#### **Table 2. Coordinate differences for trig stations and Rms**

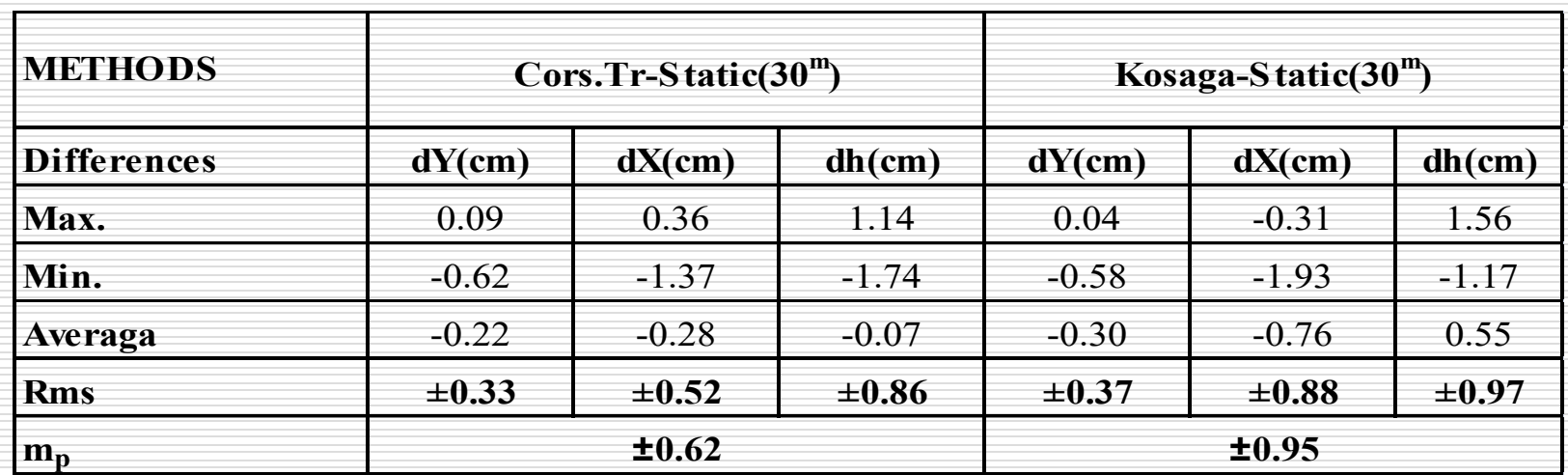

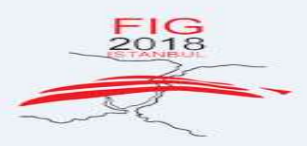

06-11 MAY 2018 **NG OUR SMART WORLD CONTINENTS CONNEC ANCING THE GEOSPATIAL** *MATURITY OF SOCIETIES* 

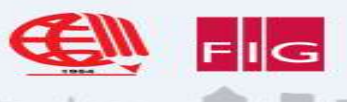

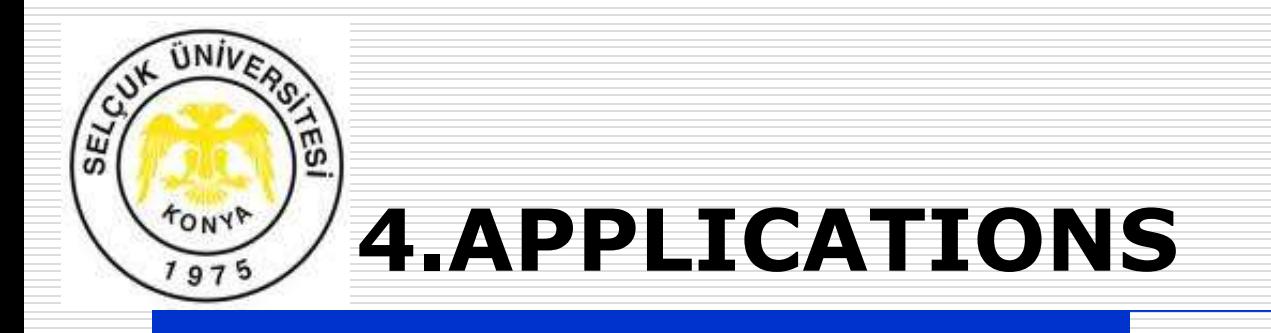

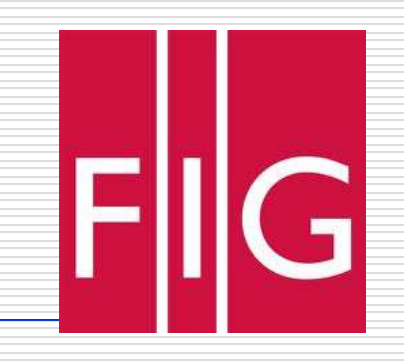

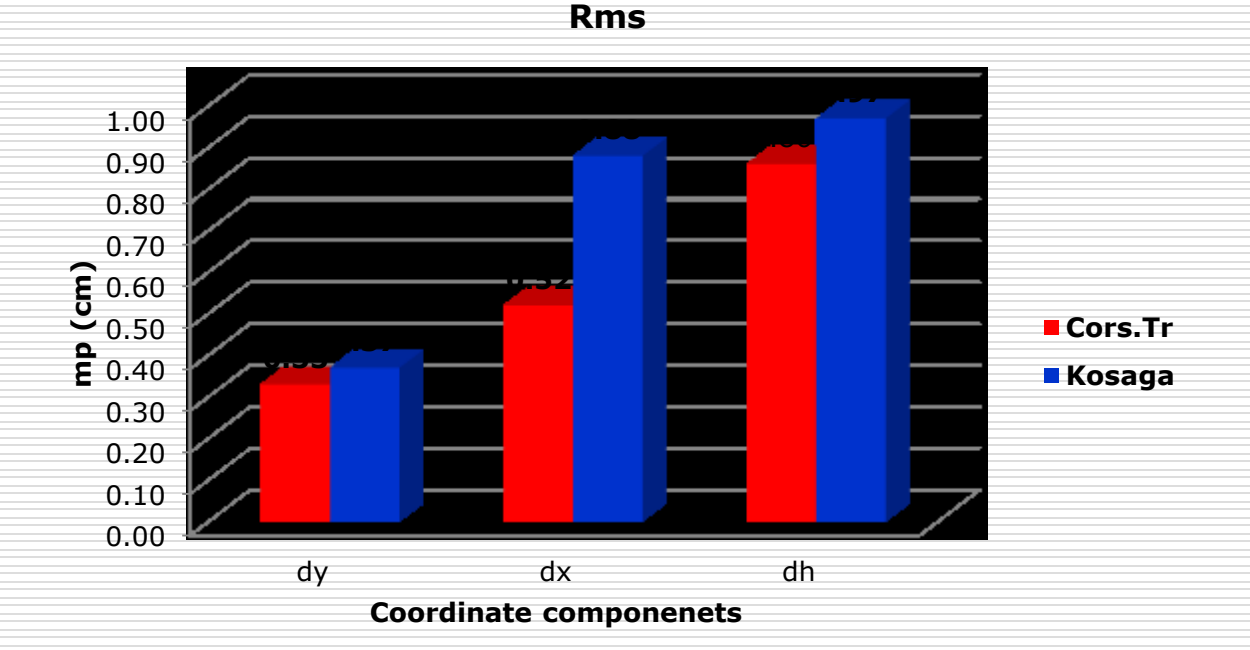

**Figure 10. Root mean sequare in Y, X and h components (Trig Station)**

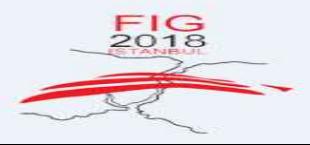

06-11 MAY 2018 **EMBRACING OUR SMART WORLD** WHERE THE CONTINENTS CONNECT: **ENHANCING THE GEOSPATIAL MATURITY OF SOCIETIES**  $\overline{1}$ Ok. Ok

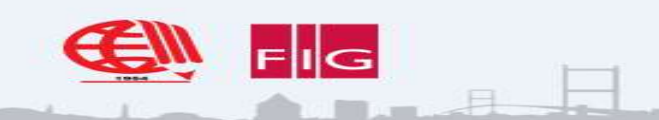

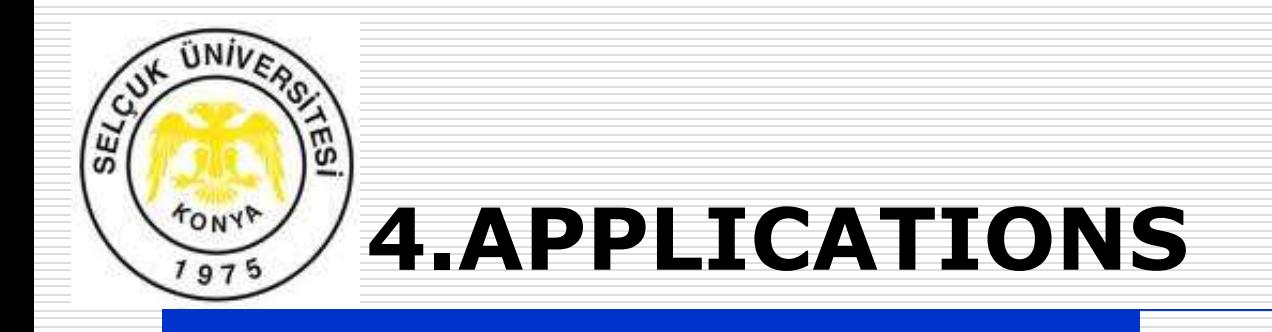

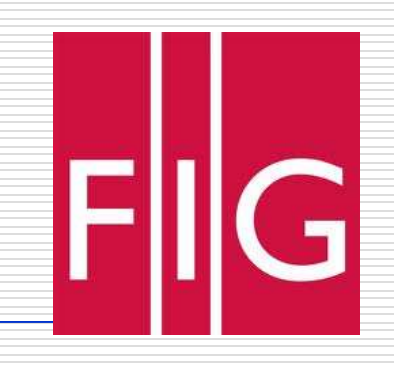

#### **Table 3. Coordinate differences for traverse points and Rms**

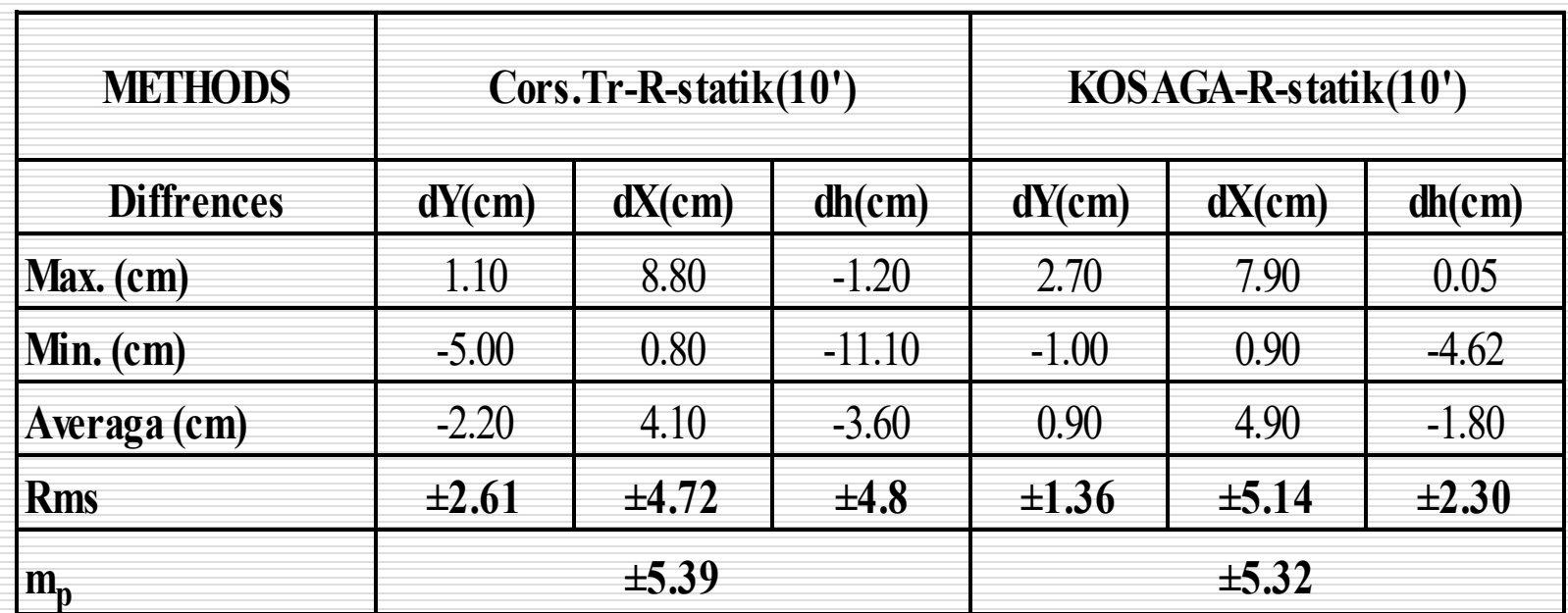

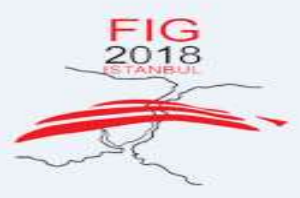

06-11 MAY 2018 **EMBRACING OUR SMART WORLD** WHERE THE CONTINENTS CONNECT: **ENHANCING THE GEOSPATIAL MATURITY OF SOCIETIES** 

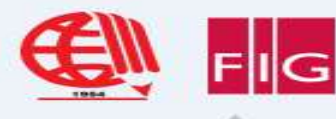

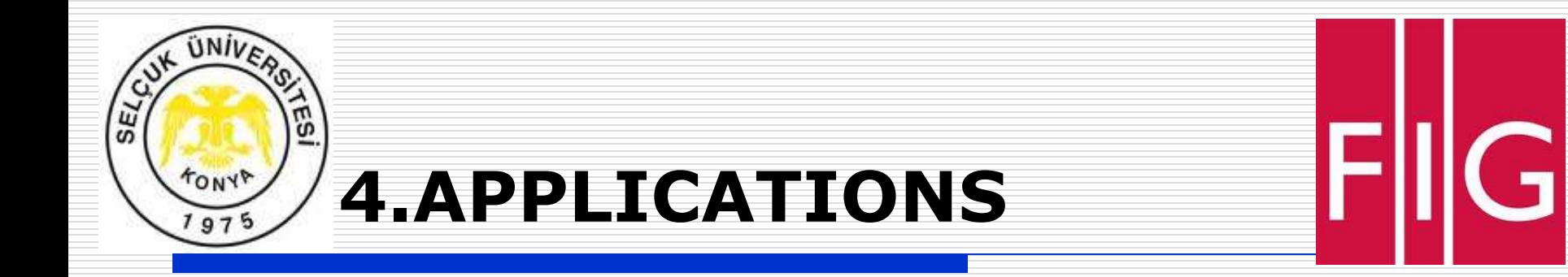

**Rms**

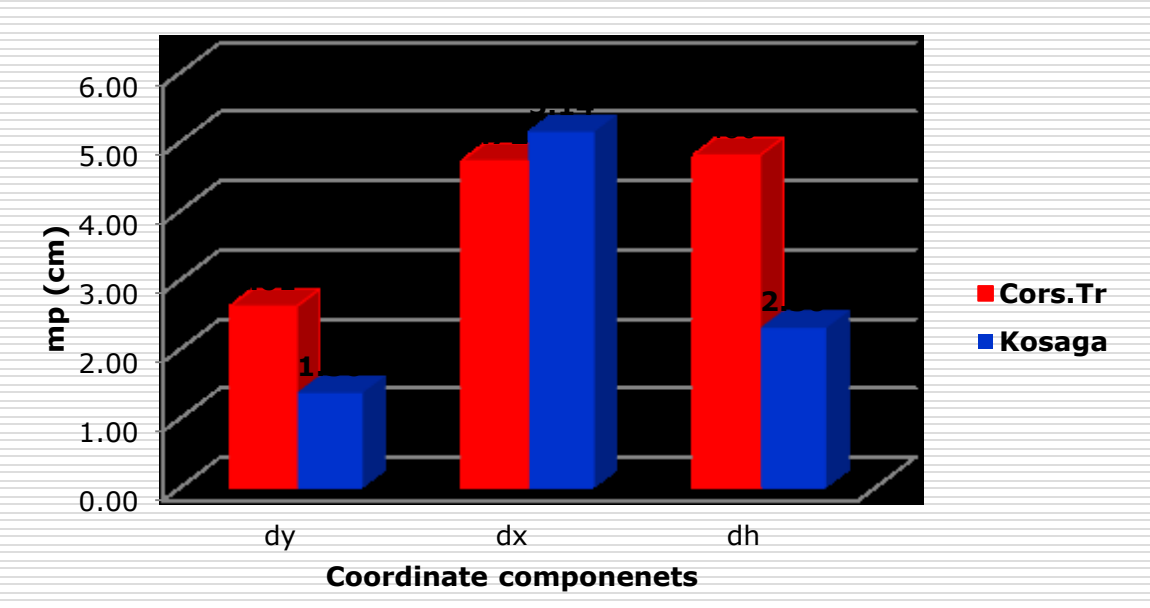

**Figure 11. Root mean sequare in Y, X and h components (Traverse points)**

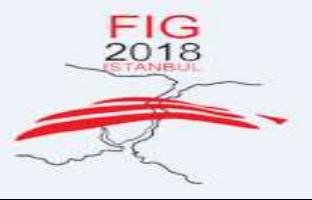

06-11 MAY 2018 **EMBRACING OUR SMART WORLD WHERE** THE CONTINENTS CONNECT: **ENHANCING THE GEOSPATIAL MATURITY OF SOCIETIES** 

L. Sanda T.

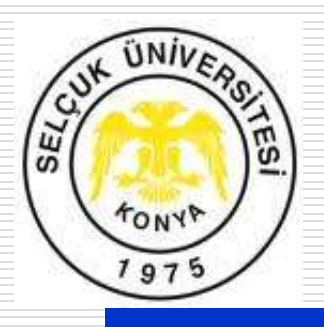

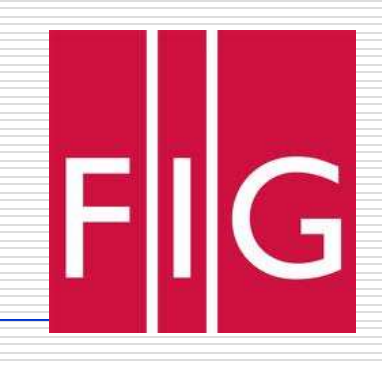

Today, real-time point coordinates are determined at cm-level accuracy by GNSS observation. Determination of real-time point position with RTK-GNSS is carried out; by using data of point position from phase observation obtained from satellites by rover receivers and using corrected data obtained from a reference station by the same rover receivers, simultaneously. Restriction of distance between the reference station and rover receiver (<15-20 kms) and correction of data dependent to a single point are some disadvantages of classic RTK-GNSS method.

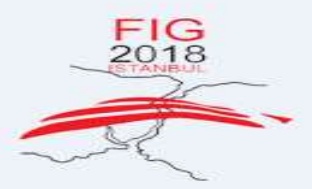

06-11 MAY 2018 **OUR SMART WORLD ONTINENTS CONNECT:** ING THE GEOSPATIAL **MATURITY OF SOCIETIES** 

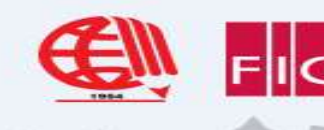

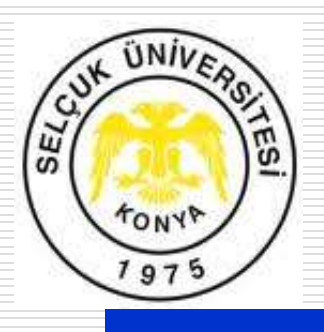

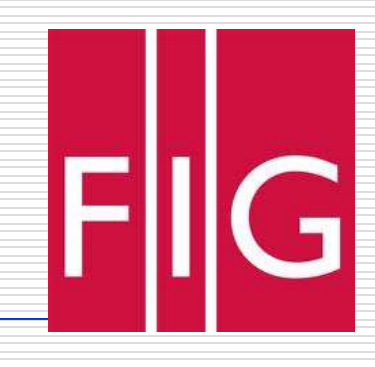

Net-RTK was developed during elimination process of those disadvantages. By this development, dependency to single reference station was removed and data from multiple reference stations made it possible to calculate point positioning from longer base distances (<50-100 kms) at high accuracy level. Following the trend in the world, General Directorate of Land Registry and Cadastre of Turkey established Cors-Tr national network and some municipalities established regional permanent GNSS networks, one of which is Konya permanent GNSS (Kosaga) network established by The Metropolitan Municipality of Konya

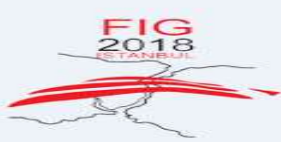

06-11 MAY 2018 **EMBRACING OUR SMART WORLD CONTINENTS CONNECT ANCING THE GEOSPATIAL ATURITY OF SOCIETIES** 

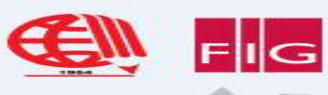

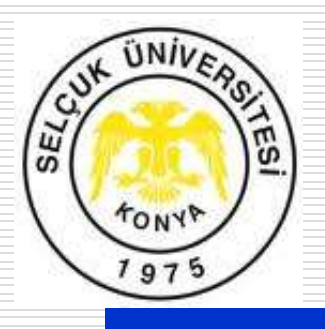

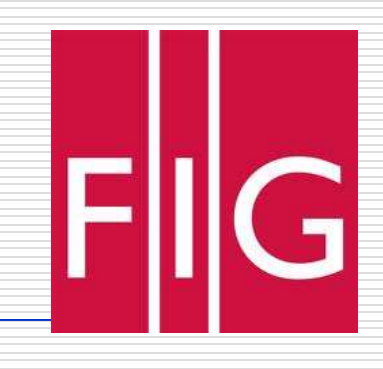

In this study, to analysepoint-positioning accuracy of Kosaga system, a test network including 10 trig stations and 20 traverse points in Selcuk University, AlaaeddinKeykubat Campus area was set up. After measurements and analysis, accuracies of point positioning were compared.

As it can be seen in Table 2, the most accurate point positioning for trig stations ( $m_p$ = $\pm$ 0.62 cm) was obtained from Cors-TR system. Root Mean Square Errors were  $m_y = \pm 0.33$  cm,  $m_x = \pm 0.52$  cm and  $m_h$ = $\pm 0.86$  cm.

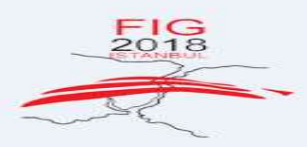

06-11 MAY 2018 **G OUR SMART WORL ONTINENTS CONNEC CING THE GEOSPATIAL** 

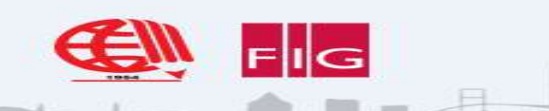

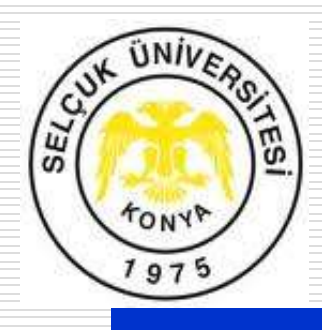

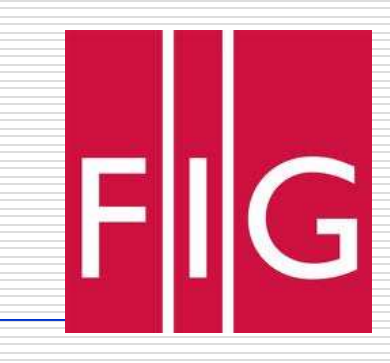

Table 3 shows that point positioning accuracies for traverse points obtained from both systems were too close to each other (Cors.Tr and Kosaga)  $(m_p = \pm 5.39 \text{ cm and } m_p = \pm 5.32 \text{ cm})$ . Root Méan Square Errors for Kosaga were  $m_{y} = \pm 1.36$  cm,  $m_{x} = \pm 5.14$  cm and  $m_{h} = \pm 2.30$  cm.

When the results obtained are evaluated together, it is being considered that KOSAGA could be used in fields such as cadastral studies, geodetic and real time applications etc., as it is in RTK and CORS-TR.

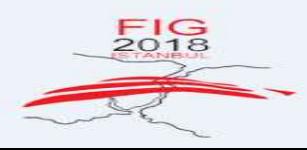

06-11 MAY 2018 **NG OUR SMART WORL CONTINENTS CONNEC ANCING THE GEOSPATIAL AATURITY OF SOCIETIES** 

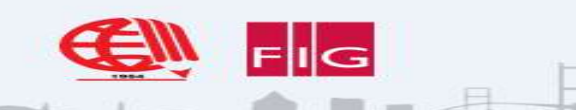

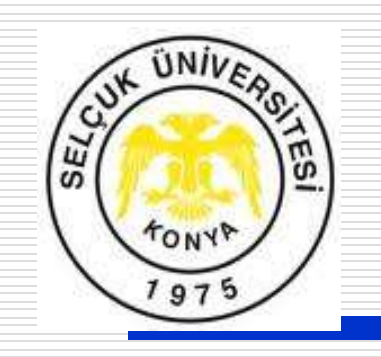

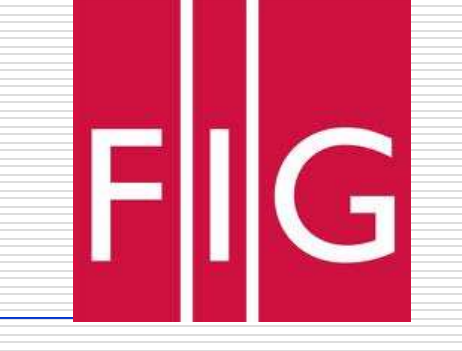

# Thank you for your attention….

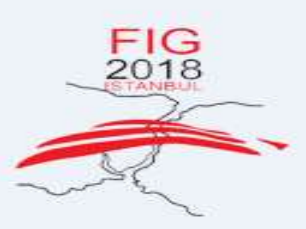

06-11 MAY 2018 **EMBRACING OUR SMART WORLD** *IRE THE CONTINENTS CONNECT:*<br> *ENHANCING THE GEOSPATIAL***<br>
MATURITY OF SOCIETIES** WHERE THE CONTINENTS CONNECT:

*20-25 June 2010, Albena Resort, Bulgaria* 

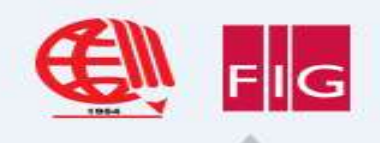